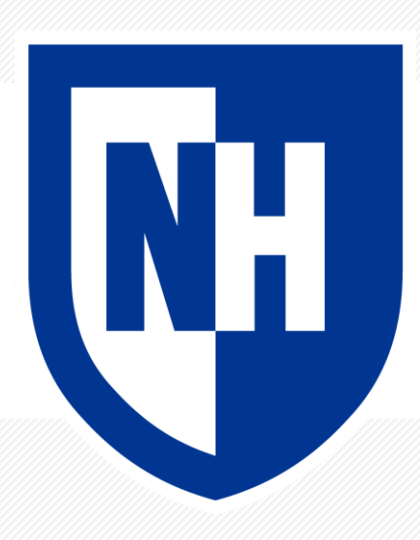

#### **Basic statistical language modeling**

CS 780/880 Natural Language Processing Lecture 7 Samuel Carton, University of New Hampshire

### **Last lecture**

**Key idea:** Dimension reduction

#### **Concepts**

- Dimensionality of data
- Variance of data
- Principle components
- Matrix factorization
- SVD and PCA
- Application to clustering

#### **Toolkits**

• Scikit-learn for SVD

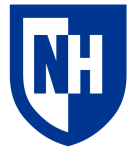

# **Probability review**

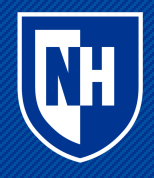

#### **Random variables**

A random variable X can take different values depending on chance

#### **Notation**:

- $p(X = x)$  is the probability that r.v. X takes value x
	- $p(x)$  is shorthand for the same
- $p(X)$  is the distribution over values X can take (a function)

**Example**: flipping a coin;  $P(X = heads) = P(X = tails) = 0.5$ 

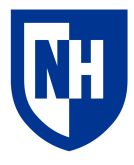

## **Discrete distributions**

A discrete distribution enumerates the values a random variable can take and how likely each one is

#### **Examples:**

 $p(flipping a coin) = [0.5, 0.5]$ p(rolling a die) = [.167, .167, .167, .167, .167, .167]

 $p(flipping a rigged coin) = [0.25, 0.75]$ p(rolling a die) =  $[0.1, 0.1, 0.1, 0.1, 0.1, 0.5]$ 

How does **entropy** relate to the values in the discrete distribution?

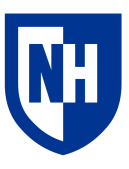

## **Joint probability and product rule**

The **joint probability** of two random variables X and Y describes the total chance they take on a particular pair of values:  $p(X = x, Y = y)$ 

If X and Y are **independent**, then  $p(X = x, Y = y) = p(X = x)^* p(Y = y)$ 

**Example**: two coin flips X and Y.  $p(X = heads, Y = heads) = 0.5 * 0.5 = 0.25$ 

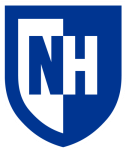

## **Conditional probability**

If X and Y are **dependent**, then you have to think of the probability of X given Y:  $p(X = x | Y = y)$ 

In this case, the joint probability of X and Y is  $p(Y=y) * p(X = x | Y = y)$ 

**Example**: Weather is 50% sunny and 50% cloudy; I am 25% likely to run when sunny and 10% likely when rainy.

P(run|sunny) = **.25** P(run, sunny) = 0.5 \* 0.25 = **0.125**  $P(run) = P(run, sunny) + P(run, cloudy) = 0.5 * 0.25 * 0.5 * 0.1 = 0.175$ 

How does **mutual information** relate to dependence versus independence?

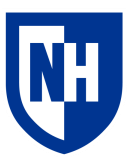

### **Chain rule**

If we generalize to N joint random variables, we end up with the **chain rule**

$$
P(X_1, X_2, \dots, X_n) = P(X_1)P(X_2|X_1)P(X_3|X_2, X_1)\dots P(X_n|X_1, \dots X_{n-1})
$$
  
= 
$$
P(X_1) \prod_{i=2}^n P(X_i|X_1 \dots X_{i-1})
$$

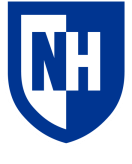

## **Conditional probability table**

With two variables X and Y, we can summarize their joint distribution with a **conditional probability table**

X

Each cell is  $P(X=column | y = row)$ 

**Example**:

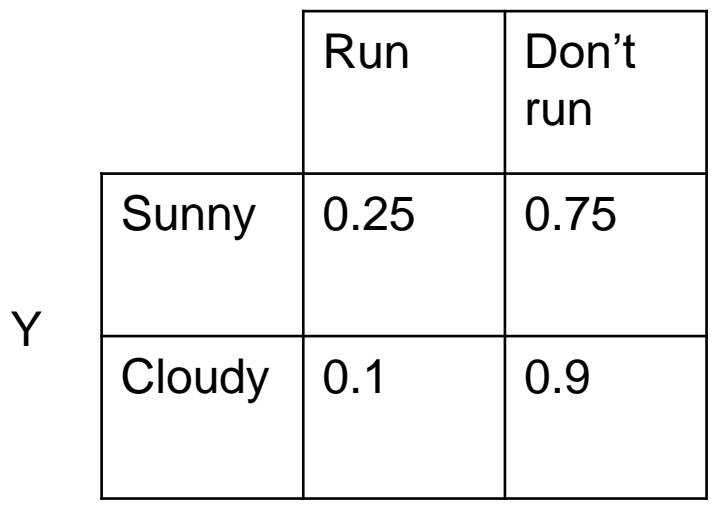

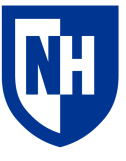

### **Maximum-likelihood probabilistic modeling**

Whenever we build a probabilistic model of some phenomenon, we are deciding to fit it within some probabilistic form, and then finding the **most likely** parameters of our model to fit the data.

#### **Example:**

- Model: the weather is sunny with probability p, and cloudy with probability 1-p
- Data: 10 days; [sunny, cloudy, sunny, sunny, cloudy, sunny, sunny, cloudy, sunny, sunny]
- MLE estimate of *p*:

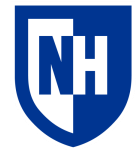

### **Maximum-likelihood probabilistic modeling**

Whenever we build a probabilistic model of some phenomenon, we are deciding to fit it within some probabilistic form, and then finding the **most likely** parameters of our model to fit the data.

#### **Example:**

- Model: the weather is sunny with probability p, and cloudy with probability 1-p
- Data: 10 days; [sunny, cloudy, sunny, sunny, cloudy, sunny, sunny, cloudy, sunny, sunny]
- MLE estimate of *p*: 0.7

#### **How did we do that?**

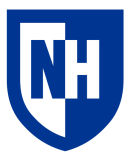

## **MLE with conditional probability**

#### **Model**:

- the weather is sunny with probability p and cloudy with probability 1-p
- I run with probability  $r_s$  when it is sunny and probability  $r_c$  when it is cloudy Data: 10 runs

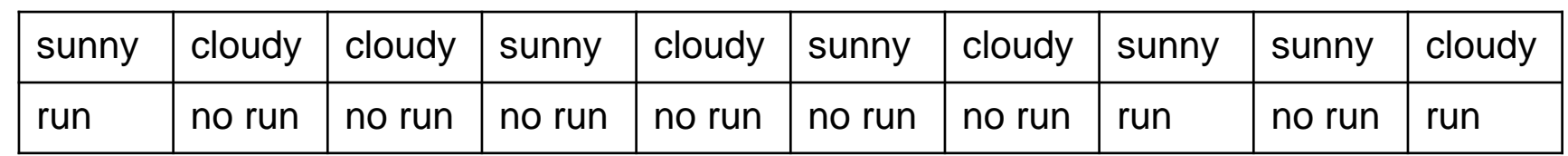

 $p =$ 

 $r_s =$ 

 $r_c =$ 

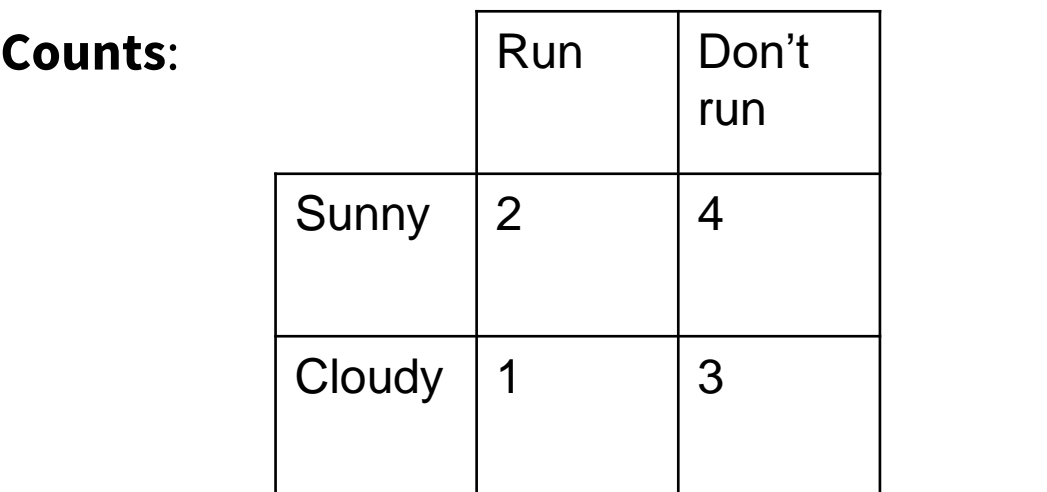

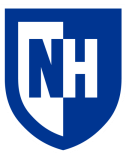

## **MLE with conditional probability**

#### **Model**:

- the weather is sunny with probability p and cloudy with probability 1-p
- I run with probability  $r_s$  when it is sunny and probability  $r_c$  when it is cloudy Data: 10 runs

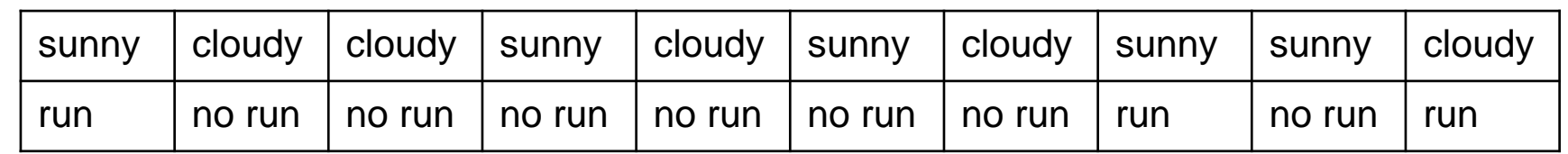

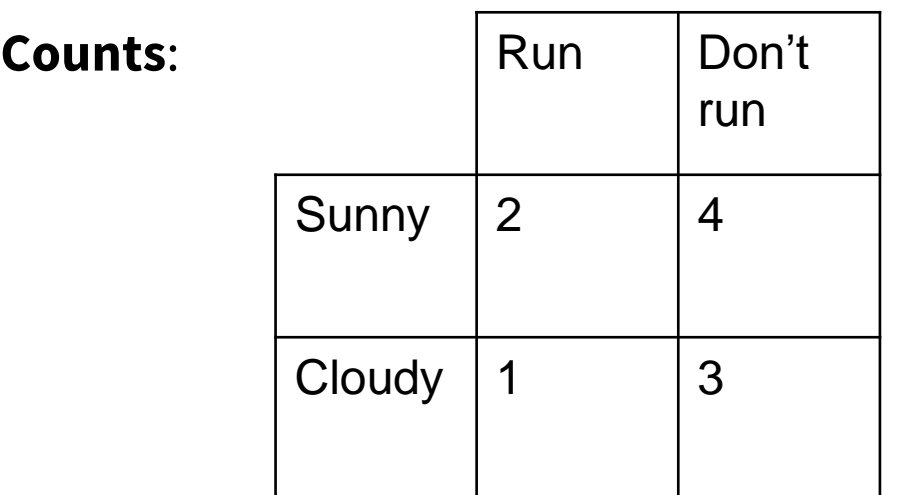

 $p = 2+4 / (2+4+1+3) = 6/10 = .6$  $r_s = 2 / (2 + 4) = 2/6 = 0.33$  $r_c = 1 / (1+3) = 1/4 = 0.25$ 

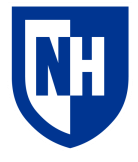

**Probabilistic language modeling**

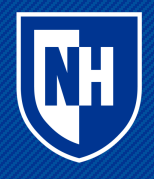

## **Unigram model**

**Basic idea:** probability of a given word w depends **only** on its overall frequency within the corpus

• So the probability of a given text is the product of the individual word probabilities

$$
P(w^{(1)} \dots w^{(N)}) = \prod_{i=1}^{N} P(w^{(i)})
$$

Similar to bag-of-words in that it doesn't respect word order, but bag-of-words isn't explicitly probabilistic

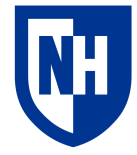

## **Bigram model**

**Basic idea**: the probability of word i depends **only** on word i-1

Example: "I am" is more likely than "I is"

$$
P(w^{(1)}\dots w^{(N)}) = \prod_{i=1}^{N} P(w^{(i)} | w^{(i-1)})
$$

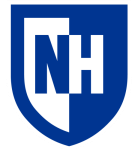

## **What can we do with a language model?**

#### **Two main things:**

- 1. Generate new text
- 2. Assess the likelihood of existing text

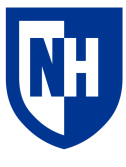

#### **The corpus**

1 review 0 = "The film was a delight--I was riveted." 2 review\_1 = "It's the most delightful and riveting movie." 3 review 2 = "It was a terrible flick, the worst I have ever seen." 4 review\_3 = "I have a feeling the film was recut poorly." 5 6 reviews = [review\_0, review\_1, review\_2, review\_3]

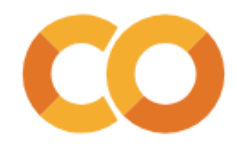

### **Preprocessing**

```
1 raw_token_seqs = [word_tokenize(review.lower()) for review in reviews]
 2 raw token segs
[['the', 'film', 'was', 'a', 'delight', '--', 'i', 'was', 'riveted', '.'],
 ['it', "'s", 'the', 'most', 'delightful', 'and', 'riveting', 'movie', '.'],
 ['it',"was',
  'a',
  'terrible',
  'flick',
  \cdot, \cdot,
  'the',
  'worst',
  'i',
  'have',
  'ever',
  'seen',
  \cdot.'],
 ['i', 'have', 'a', 'feeling', 'the', 'film', 'was', 'recut', 'poorly', '.']]
```
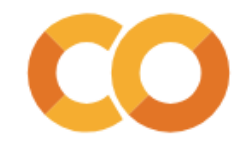

### **Preprocessing**

```
1# For convenience, we are going to add an imaginary [START] and [END] token at the
 2 # beginning and end of each sequence. You'll see why in a little bit.
 \overline{3}4 token_seqs = [['[START]'] + seq + ['[END]'] for seq in raw_token_seqs]
5 token segs
[['[START]',
  'the',
 'film',
  'was',
  'a','delight',
 1 - 1'i',
  'was',
 'riveted',
 МA,
 [[END] ],
```
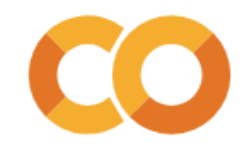

## **Counting**

```
1 token counts = \{\}2 for token seq in token seqs:
 3 for i in range(len(token seq)):
       prev token = token seq[i]
 \overline{4}if prev token not in token counts:
 5
      token counts [prev token] = \{\}6
 \overline{7}if i < len(token seq)-1: #if there is a next token, add it to the counts dict
        next\_token = token\_seq[i+1]\mathbf{8}\overline{9}if next_token not in token_counts[prev_token]:
10
11token counts[prev token][next token] = 1
12else:
13token_counts[prev_token][next_token] += 1
14 token_counts
['[START]': {'the': 1, 'it': 2, 'i': 1},'the': {'film': 2, 'most': 1, 'worst': 1},
'film': \{ 'was': 2 \},'was': {'a': 2, 'riveted': 1, 'recut': 1},
'a': {'delight': 1, 'terrible': 1, 'feeling': 1},'delight': {\cdot \cdot \cdot : 1},' --': {'i': 1},
'i': {'was': 1, 'have': 2},
'riveted': {'.'}: 1},'.': \{'[END]': 4},
 '[END]': {}_{}`
```
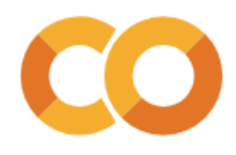

## **Counting**

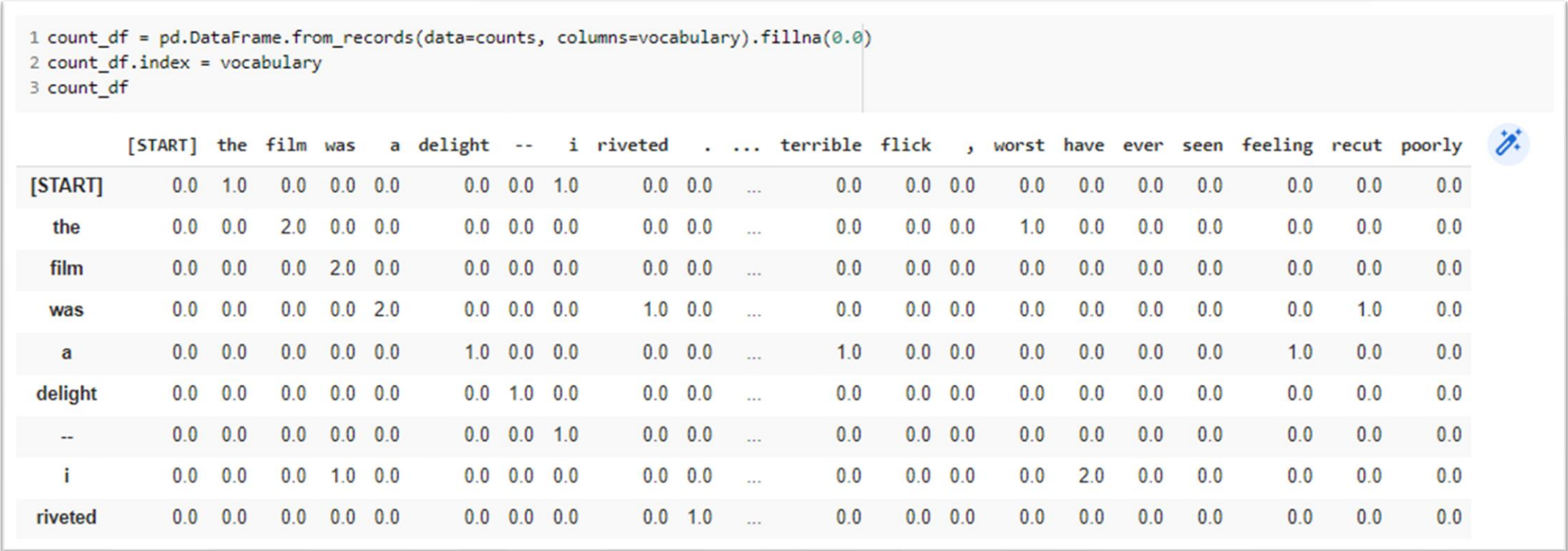

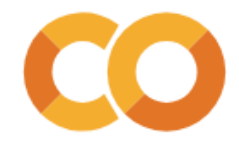

## **Counts to probabilities**

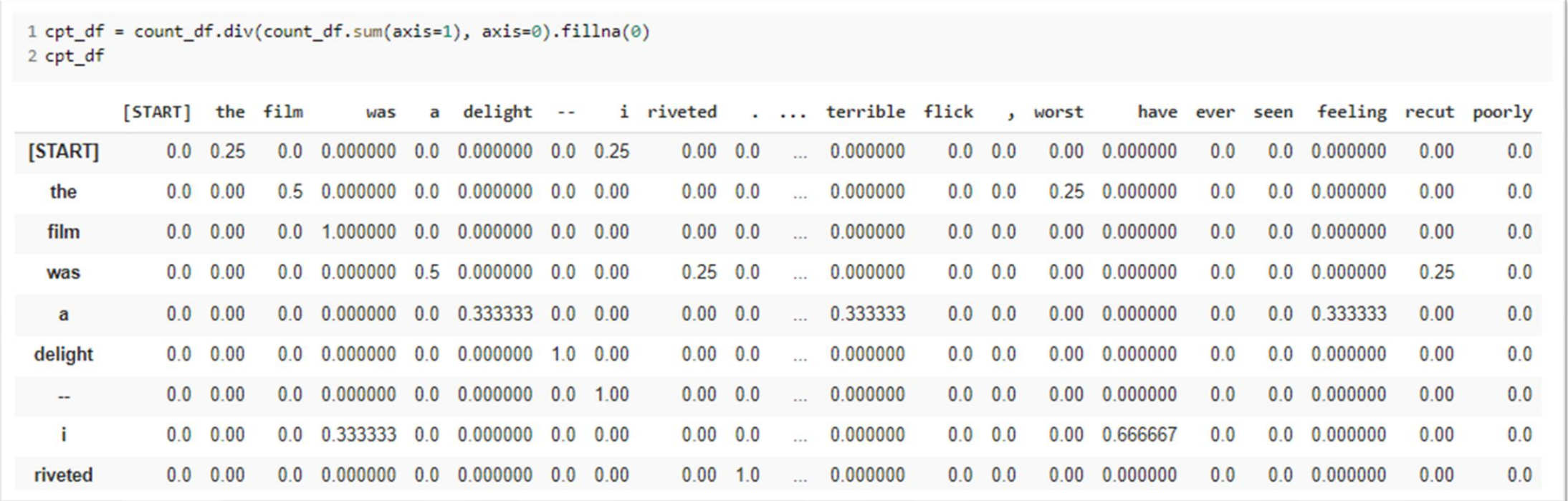

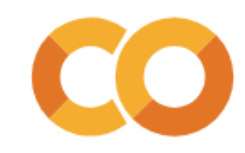

## **Generating text**

Once we have a MLE estimate model, we can **generate** text by just sampling from our model one word at a time

We can randomly sample, or take the most probable word at each step

We can stop after N tokens, or when we hit some stopping condition (like a [STOP] token, or  $a$  ".")

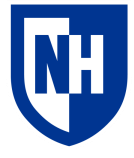

### **Generating text**

```
1 random. seed(123)2 prev token = '[START]' # By defining this special token, we gave ourselves a
 3 # place to start when we want to generate text
 4 count = 05 while count \langle 20 and prev_token != '[END]':
 6 probs = cpt_df.loc[prev_token] #remember we want to get the row, not the column
 7 next token = choice(vocabulary, p=probs)
 8 print(next token)
 9 prev_token = next_token
10 count += 1
\mathbf{i}have
a
delight
\sim \sim\mathbf{i}was
a
feeling
the
most
delightful
and
riveting
movie
\cdot[END]
```
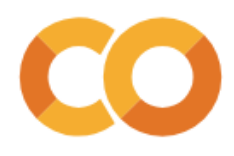

### **Generating text**

```
1 # We can also just pick the maximum-likelihood next token at every step
 2 prev_token = '[START]'
 3 count = 04 while count \langle 20 and prev_token != '[END]':
 5 probs = cpt_df.loc[prev_token]
 6 next_token = vocabulary[np.argmax(probs)]
 7 print(next_token)
   prev_token = next_token
 8
 9 count += 1it
was
a
delight
\sim -\mathbf{i}have
\overline{a}delight
\sim -\mathbf{i}have
a
delight
\sim -\mathbf{i}have
a
delight
\sim \sim
```
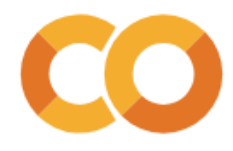

## **Assessing text probability**

Given our model, we can calculate the likelihood that a given text was produced by the model.

Example: Bigram model 
$$
P(w^{(1)} \dots w^{(N)}) = \prod_{i=1}^{N} P(w^{(i)} | w^{(i-1)})
$$

p("this is a sentence .") = p(this|[START])p(is|this)p(a|is)p(sentence|a)p(.|sentence)

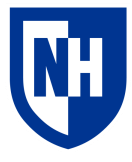

#### **One token at a time**

```
1 review 0 = "The film was a delight--I was riveted."
2 review 1 = "It's the most delightful and riveting movie."
3 review 2 = "It was a terrible flick, the worst I have ever seen."
4 review 3 = "I have a feeling the film was recut poorly."
\overline{a}6 reviews = [review 0, review 1, review 2, review 3]
```

```
1 # If we know the previous token, we can calculate the probability of any given next token
 2 previous_token = previous_tokens[-1]
3 print(f'Previous tokens: {previous tokens}')
 4 for next token in possible next tokens:
 5 print(f'\tPossible next token: "{next_token}";\tProbability: {cpt_df.loc[previous_token, next_token]}')
Previous tokens: ['it', 'was', 'not', 'the', 'most', 'riveting']
       Possible next token: "movie"; Probability: 1.0
       Possible next token: "film"; Probability: 0.0
       Possible next token: "delight"; Probability: 0.0
       Possible next token: ".";
                                      Probability: 0.0
       Possible next token: "[END]"; Probability: 0.0
```
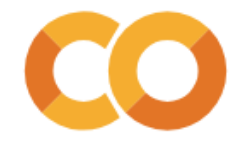

### **Over a whole sequence**

```
1 # By applying the chain rule, we can calculate the probability of a whole sequence
 \mathcal{D}3 # This is one of the sequences from the corpus
 4 sequence = ['[START]', 'it', "'s", 'the', 'most', 'delightful', 'and', 'riveting', 'movie', '.', '[END]']
 \overline{5}6 def sequence likelihood(seq:list, cpt:pd.DataFrame):
    cumulative likelihood = 1.0
 78 for i in range(len(seq)-1):
 9prec token = seq[i]
     next\_token = seq[i+1]10
     prob = cpt.loc[prev_token, next_token]
11cumulative_likelihood = cumulative_likelihood*prob
1213 return cumulative_likelihood
14
15 print(f'Cumulative likelihood of entire sequence: {sequence_likelihood(sequence, cpt_df):.3f}')
Cumulative probability of entire sequence: 0.062
```
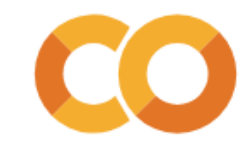

### **Over a whole sequence**

Calculating cumulative log-likelihood is generally preferred to raw likelihood

• Why?

```
1 # This is one of the sequences from the corpus
2 sequence = ['[START]', 'it', "'s", 'the', 'most', 'delightful', 'and', 'riveting', 'movie', '.', '[END]']
```

```
1 def sequence log likelihood(seq:list, cpt:pd.DataFrame):
    cumulative log likelihood = 0.0\overline{2}for i in range(len(seq)-1):
 3prev_token = seq[i]
 45 next token = seq[i+1]
   prob = cpt.loc[prev_token, next_token]
 6
    cumulative_log_likelihood = cumulative_log_likelihood + np.log(prob)
 7return cumulative log likelihood
 8
 Q10 print(f'Cumulative log-likelihood of entire sequence: {sequence log likelihood(sequence, cpt df):.3f}')
Cumulative log-probability of entire sequence: -2.773
```
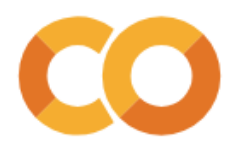

## **Perplexity**

One way to assess the quality of a probabilistic language model is to calculate the average likelihood of the training data under that model.

This measure, called "perplexity", captures the intuition that a good language model of a corpus is one that would have been very likely to generate that corpus

1 normalized sequence likelihoods = [-sequence log likelihood(seq, cpt df)/len(seq) for seq in token seqs] 2 print(f'Length-normalized sequence negative log-likelihoods: {normalized sequence likelihoods}') 3 perplexity = np.mean(normalized sequence likelihoods) 4 print(f'Perplexity: {perplexity: .3f}') Perplexity: 0.408

Can only really be compared to itself for a given corpus

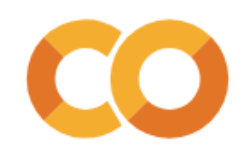

Any model bigger than a unigram model suffers from **sparsity** issues that make certain sequences impossible, and screws with all the math

**Example**: "was delightful" is an impossible bigram in our toy corpus because those two words never happen to occur together, even though they very much could.

> 1 review 0 = "The film was a delight--I was riveted." 2 review 1 = "It's the most delightful and riveting movie." 3 review 2 = "It was a terrible flick, the worst I have ever seen." 4 review  $3 = "I$  have a feeling the film was recut poorly." 6 reviews = [review 0, review 1, review 2, review 3]

**Solution:** add some **smoothing** to the model which makes any bigram possible (if not likely)

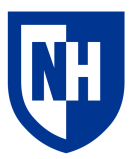

1 # Big problem:

2 # We know this was an actual sequence:

```
3 real_sequence = ['[START]', 'it', "'s", 'the', 'most', 'delightful', 'and', 'riveting', 'movie', '.', '[END]']
```
4 # Our model rates this sequence as possible:

5 print(f'Cumulative likelihood of real sequence: {sequence likelihood(real sequence, cpt df):.3f}')

Cumulative likelihood of real sequence: 0.062

1# But what about this (very similar) sentence where "riveting" and "delightful" have been switched: 2 possible\_sequence = ['[START]', 'it', "'s", 'the', 'most', 'riveting', 'and', 'delightful', 'movie', '.', '[END]'] 3 # Our model rates this sequence as impossible! 4 print(f'Cumulative likelihood of possible sequence: {sequence likelihood(possible sequence, cpt df):.3f}')

Cumulative likelihood of possible sequence: 0.000

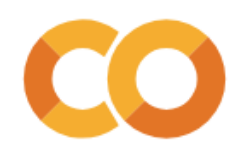

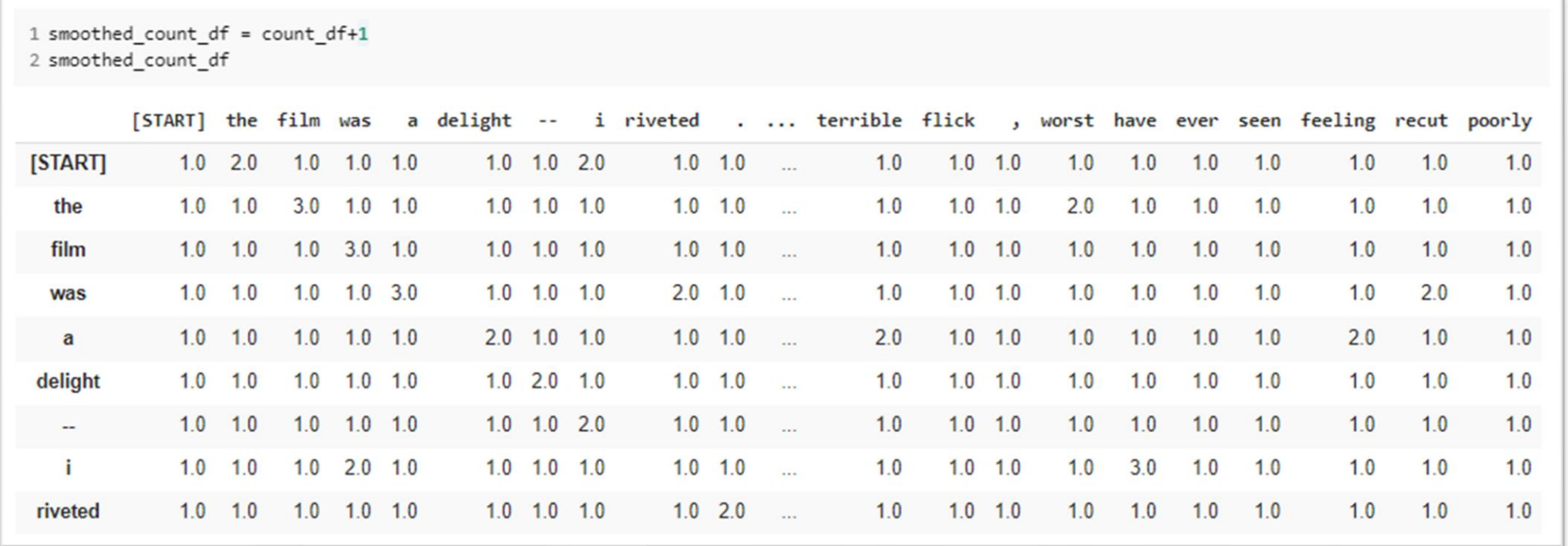

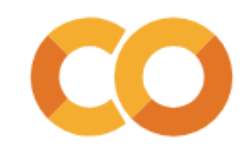

1 # Now any sequence has at least a chance of being possible:

2 print(f'Smoothed likelihood of possible sequence: {sequence likelihood(possible sequence, smoothed cpt df):.20f}')

Smoothed likelihood of possible sequence: 0.00000000000041044225

1 # And calculating the log-likelihoods isn't problematic  $\overline{2}$ 3 print(f'Smoothed log-likelihood of possible sequence: {sequence log likelihood(possible sequence, smoothed cpt df):.3f}') Smoothed log-likelihood of possible sequence: -28.522

1 # But the real sequences are still much more likely 2 # (though much less so than in the unsmoothed model) 3 print(f'Smoothed likelihood of real sequence: {sequence\_likelihood(real\_sequence, smoothed\_cpt\_df):.20f}') Smoothed likelihood of real sequence: 0.00000000000656707607 1# So the relative value is easier to compare when we look at the log-likelihoods:  $\mathcal{D}$ 3 print(f'Smoothed log-likelihood of real sequence: {sequence\_log\_likelihood(real\_sequence, smoothed\_cpt\_df):.3f}') Smoothed log-likelihood of real sequence: -25.749

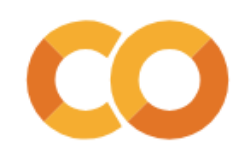

### **N-gram models**

Unigram model: 
$$
P(w^{(1)} \dots w^{(N)}) = \prod_{i=1}^{N} P(w^{(i)})
$$

\nBigram model:  $P(w^{(1)} \dots w^{(N)}) = \prod_{i=1}^{N} P(w^{(i)} | w^{(i-1)})$ 

\nTrigram model:  $P(w^{(1)} \dots w^{(N)}) = \prod_{i=1}^{N} P(w^{(i)} | w^{(i-1)}, w^{(i-2)})$ 

…and so on. But what's the problem? What stops us from conditioning on every previous token?

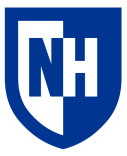

### **N-gram models**

Unigram model: 
$$
P(w^{(1)} \dots w^{(N)}) = \prod_{i=1}^{N} P(w^{(i)})
$$

\nBigram model:  $P(w^{(1)} \dots w^{(N)}) = \prod_{i=1}^{N} P(w^{(i)} | w^{(i-1)})$ 

\nTrigram model:  $P(w^{(1)} \dots w^{(N)}) = \prod_{i=1}^{N} P(w^{(i)} | w^{(i-1)}, w^{(i-2)})$ 

…and so on. But what's the problem? What stops us from conditioning on every previous token?

- data sparsity
- # of parameters

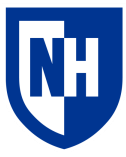

## **Concluding thoughts**

**Probabilistic modeling of text:** count word occurrences and normalize to conditional probability distributions

#### **Differing context sizes**

- Unigrams: words occur independently
- Bigrams: words depend **only** on previous word
- Trigrams: words depend on previous two words
- etc.

#### **Two important tasks**

- Generate new text
- Assess text likelihood under model

**Discussion question:** how to do classification with these abilities?